# **PROCEEDINGS CONSUMING S** Open Access **CONSUMING S**

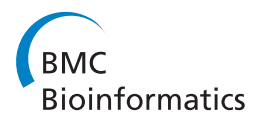

# Towards the integration, annotation and association of historical microarray experiments with RNA-seq

Shweta S Chavan, Michael A Bauer, Erich A Peterson, Christoph J Heuck, Donald J Johann Jr\*

From Tenth Annual MCBIOS Conference. Discovery in a sea of data Columbia, MO, USA. 5-6 April 2013

# Abstract

Background: Transcriptome analysis by microarrays has produced important advances in biomedicine. For instance in multiple myeloma (MM), microarray approaches led to the development of an effective disease subtyping via cluster assignment, and a 70 gene risk score. Both enabled an improved molecular understanding of MM, and have provided prognostic information for the purposes of clinical management. Many researchers are now transitioning to Next Generation Sequencing (NGS) approaches and RNA-seq in particular, due to its discovery-based nature, improved sensitivity, and dynamic range. Additionally, RNA-seq allows for the analysis of gene isoforms, splice variants, and novel gene fusions. Given the voluminous amounts of historical microarray data, there is now a need to associate and integrate microarray and RNA-seq data via advanced bioinformatic approaches.

Methods: Custom software was developed following a model-view-controller (MVC) approach to integrate Affymetrix probe set-IDs, and gene annotation information from a variety of sources. The tool/approach employs an assortment of strategies to integrate, cross reference, and associate microarray and RNA-seq datasets.

Results: Output from a variety of transcriptome reconstruction and quantitation tools (e.g., Cufflinks) can be directly integrated, and/or associated with Affymetrix probe set data, as well as necessary gene identifiers and/or symbols from a diversity of sources. Strategies are employed to maximize the annotation and cross referencing process. Custom gene sets (e.g., MM 70 risk score (GEP-70)) can be specified, and the tool can be directly assimilated into an RNA-seq pipeline.

**Conclusion:** A novel bioinformatic approach to aid in the facilitation of both annotation and association of historic microarray data, in conjunction with richer RNA-seq data, is now assisting with the study of MM cancer biology.

# Background

Cancer diagnostics are now being revolutionized by advances and insights from biotechnology, computational science, and molecular biology. Molecular profiling approaches to both discover and better define individual patterns of disease related molecules is a principle requirement of *precision medicine* [[1](#page-9-0)]. By revealing the molecular taxonomy of a patient's tumor, a precise and rational approach to treatment may be applied. This allows for customized therapeutic regimens versus categorical

\* Correspondence: [don.johann@gmail.com](mailto:don.johann@gmail.com)

Myeloma Institute for Research and Therapy, University of Arkansas for Medical Sciences, Little Rock, AR, USA

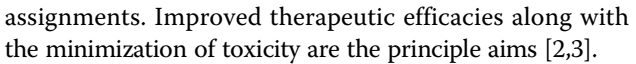

Multiple Myeloma (MM) is a cancer of the bone marrow and is characterized by a malignant proliferation of plasma cells. Clinically, MM is typified by osteolytic bone lesions, anemia, hypercalcemia, and renal failure [[4,5](#page-9-0)]. There are approximately 20,000 new cases and 10,000 deaths estimated to occur in the United States each year [[6](#page-9-0)]. MM is generally considered incurable, with a clinical course characterized by remissions and relapses [[7\]](#page-9-0). Patient survival has improved dramatically in the past 10-15 years, due to scientific and technological advances, which have enabled an improved understanding of the

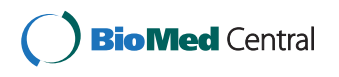

© 2013 Chavan et al; licensee BioMed Central Ltd. This is an open access article distributed under the terms of the Creative Commons Attribution License [\(http://creativecommons.org/licenses/by/2.0](http://creativecommons.org/licenses/by/2.0)), which permits unrestricted use, distribution, and reproduction in any medium, provided the original work is properly cited.

cancer biology. This has led to two new classes of medications, (Immunomodulatory drugs (IMiDs), e.g., thalidomide, lenalidomide, pomalidomide; and proteasome inhibitors, e.g., bortezomib, carfilzomib), new therapeutic approaches (e.g., autologous tandem transplant), and advances in cancer-based supportive care (e.g., bisphosphonates for bone metastasis) [\[8](#page-9-0)-[10](#page-9-0)].

Microarray-based transcriptome approaches have resulted in: i) disease subtyping for MM, ii) the establishment of a 70 gene prognostic risk score (GEP-70) and, iii) the identification of therapeutic drug targets (e.g., DKK1) [[11](#page-9-0)-[14](#page-10-0)]. An improved understanding of MM on a molecular level has been achieved by these three accomplishments. Additionally, they have provided much needed prognostic information. Such information serves to assist with clinical management in settings of initial diagnosis, relapse, and also therapeutic assignments.

A commercial transcriptome-based molecular profiling assay for multiple myeloma does now exist. It is marketed by Signal Genetics (<http://www.myelomahealth.com>). The assay is called "MyPRS Plus" and is based on microarray technology. Certainly, if this assay is used in a phase III clinical trial, prognostication abilities may be appropriately evaluated.

By far the most mature use of advanced clinical assays, and molecular profiling in particular, is in breast cancer. Transcriptome-based molecular methods have resulted in two key assays, MammaPrint and Oncotype  $DX^{\omega}$ , which are now contained in the National Comprehensive Cancer Network<sup>®</sup> (NCCN<sup>®</sup>) guidelines [[15,16\]](#page-10-0). MammaPrint is a 70 gene assay and has been approved by the FDA to assist with the assessment of recurrence of disease for women younger than 61 with certain types of breast cancer. Oncotype DX is a 21 gene assay for hormone receptor positive, axillary lymph node negative breast cancer, and quantifies the risk of recurrence as a continuous variable. The clinical question being addressed by OncoType DX is, if chemotherapy is given, will it be beneficial. Both assays are used in the prognostication of certain breast cancers [[17,18\]](#page-10-0). The use of gene-expression signatures empowers the identification of specific subclasses of breast cancer. For over seven years, both assays have been used, and have displayed significant clinical utility [[19\]](#page-10-0). Finally, clinical trials have been utilized to critically assess the effectiveness of these assays. [\[20-23\]](#page-10-0)

Many researchers are now transitioning to Next Generation Sequencing (NGS) approaches and RNA-seq in particular, due to its discovery-based nature, improved sensitivity, and dynamic range. Table 1 is adapted from Wang, et. al.,[[24](#page-10-0)] and showcases the major differences between microarray and RNA-seq technologies. Compared to microarray technologies, generally RNA-seq requires less mRNA, has single base resolution, and is able to distinguish allelic expression, splice isoforms, and discover

Table 1 Microarray vs. RNA-seq

|                                    | <b>Microarray</b>    | <b>RNA-seq</b>               |  |
|------------------------------------|----------------------|------------------------------|--|
| Principle                          | Hybridization        | Cloning & sequencing         |  |
| Required amount of RNA             | High                 | l ow                         |  |
| Resolution                         | Several to 100<br>bp | Single base                  |  |
| Distinguish Allelic<br>expression? | I imited             | Yes                          |  |
| Distinguish splice forms?          | I imited             | Yes                          |  |
| Discover new genes?                | Nο                   | Yes                          |  |
| Strandedness?                      | No                   | Yes                          |  |
| Dynamic range                      | Few hundred-<br>fold | $>8000$ -fold                |  |
| Reproducibility                    | Yes                  | Yes                          |  |
| Cost                               | Medium               | High (due to<br>computation) |  |

new genes. Strandedness can also be accommodated, which improves specificity during data analysis. Compared to microarray analysis the computational requirements for RNA-seq are much more complex. The term "cost" refers to financial cost, and reflects computational hardware including infrastructure, as well as the time and expertise for data analysis. The correlation between microarray and RNA-seq data is problematic primarily due to dynamic range differences [[25](#page-10-0)].

The association and integration of historic microarray and RNA-seq data is now an urgent need. This is especially true for cancer centers or institutes with a focus on a particular disease. In these cases, an evolutionary shift in technology may have a disruptive effect, on scientific workflows and associated endeavors, as well as advanced clinical care regimens. Thus, there is a need for diseasebased customization built into the advanced bioinformatic methods, which can facilitate in the transition from an older or historic technology (e.g., microarrays) to a new or evolving approach (e.g., RNA-seq) [[26,27](#page-10-0)].

In this study, custom software tools have been developed, some following a model-view-controller (MVC) approach, in order to integrate Affymetric probe set-IDs, and gene annotation information from a variety of sources. Our approach employed a mixture of strategies to maximize the integration, annotation, and association of microarray and RNA-seq datasets. Importantly, our approach is independent of any particular type of transcriptome reconstruction or quantitation tool(s), or file format (e.g. GTF, GFF). Input requirements simply consist of a tab delimited file with column one being an Ensembl Gene ID (if known) and column two being the gene symbol. Additional columns are imported and associated in a record/set-based manner.

For illustrative purposes, output from Cufflinks [[28\]](#page-10-0), is directly integrated into a tool pipeline. However,

following our tool and file independent design approach, other reconstruction tools such as IsoLasso[[29](#page-10-0)] or TRIP [[30\]](#page-10-0), and/or other quantification tools IsoEM[[31](#page-10-0)] or RSEM[[32](#page-10-0)] may be utilized. Finally, multiple myeloma and its associated cancer biology knowledge is utilized and structured to further illustrate the disease-based cross reference operations and annotation strategies, for more effective data culling and exploration. Eventually, we would like to make our software available to the greater scientific community, possibly as open source.

# Methods

# I. Data sets used in this study and database generation

The following files and conversion/association-type annotations were utilized in order to perform proper cross referencing from Affymetrix probe set-IDs to Ensembl gene IDs.

1. Affymetrix annotation for gene cross references (HG-U133\_Plus\_2 Annotations, CSV format, Release 33 (last update 10/30/12)) was obtained from the Affymetrix website ([http://www.affymetrix.com\)](http://www.affymetrix.com).

2. The Ensembl gene cross references to Affymetrix probe set annotation was obtained using the query interface of Ensembl BioMart [\(http://www.ensembl.org/](http://www.ensembl.org/biomart/martview/) [biomart/martview/](http://www.ensembl.org/biomart/martview/)). Key parameters utilized were: Dataset - Homo sapiens genes - GRCh37.p10/ Ensembl Genes 71 and Attributes - Affy HG U133 Plus 2 probe set). Page 3 of 11

Additionally, the Ensembl GTF file [\(ftp://ftp.ensembl.org/](ftp://ftp.ensembl.org/pub/release-71/gtf/homo_sapiens) [pub/release-71/gtf/homo\\_sapiens\)](ftp://ftp.ensembl.org/pub/release-71/gtf/homo_sapiens) was also obtained. This file contains Ensembl gene based annotations for corresponding transcripts, as well as chromosomal locations.

3. NCBI gene annotations were obtained from [ftp://](ftp://ftp.ncbi.nlm.nih.gov/gene/DATA/gene2accession.gz) [ftp.ncbi.nlm.nih.gov/gene/DATA/gene2accession.gz](ftp://ftp.ncbi.nlm.nih.gov/gene/DATA/gene2accession.gz), [ftp://ftp.ncbi.nlm.nih.gov/gene/DATA/gene\\_info.gz](ftp://ftp.ncbi.nlm.nih.gov/gene/DATA/gene_info.gz) via the NCBI ftp site, ([ftp://ftp.ncbi.nlm.nih.gov/gene/](ftp://ftp.ncbi.nlm.nih.gov/gene/DATA/) [DATA/\)](ftp://ftp.ncbi.nlm.nih.gov/gene/DATA/)

All files were parsed to create a series of look up tables. Subsequently association relationships were further defined and a schema design established. A relational database was created using Microsoft SQL Server 2012 to implement the aforementioned design.

# II. Association algorithms

Associations between Affymetrix probe set-IDs and Ensembl gene identifiers as well as gene symbols were established by either an indirect or direct method. The algorithmic approach is illustrated in Figure 1.

# Algorithm for direct association

Direct association utilizes cross references available from within the Affymetrix annotation file. This involves first identifying the Affymetrix probe set-ID corresponding to a given Ensembl Gene ID or gene symbol. This is obtained by querying the association look up tables of Ensembl gene to Affymetrix probe set-ID or gene

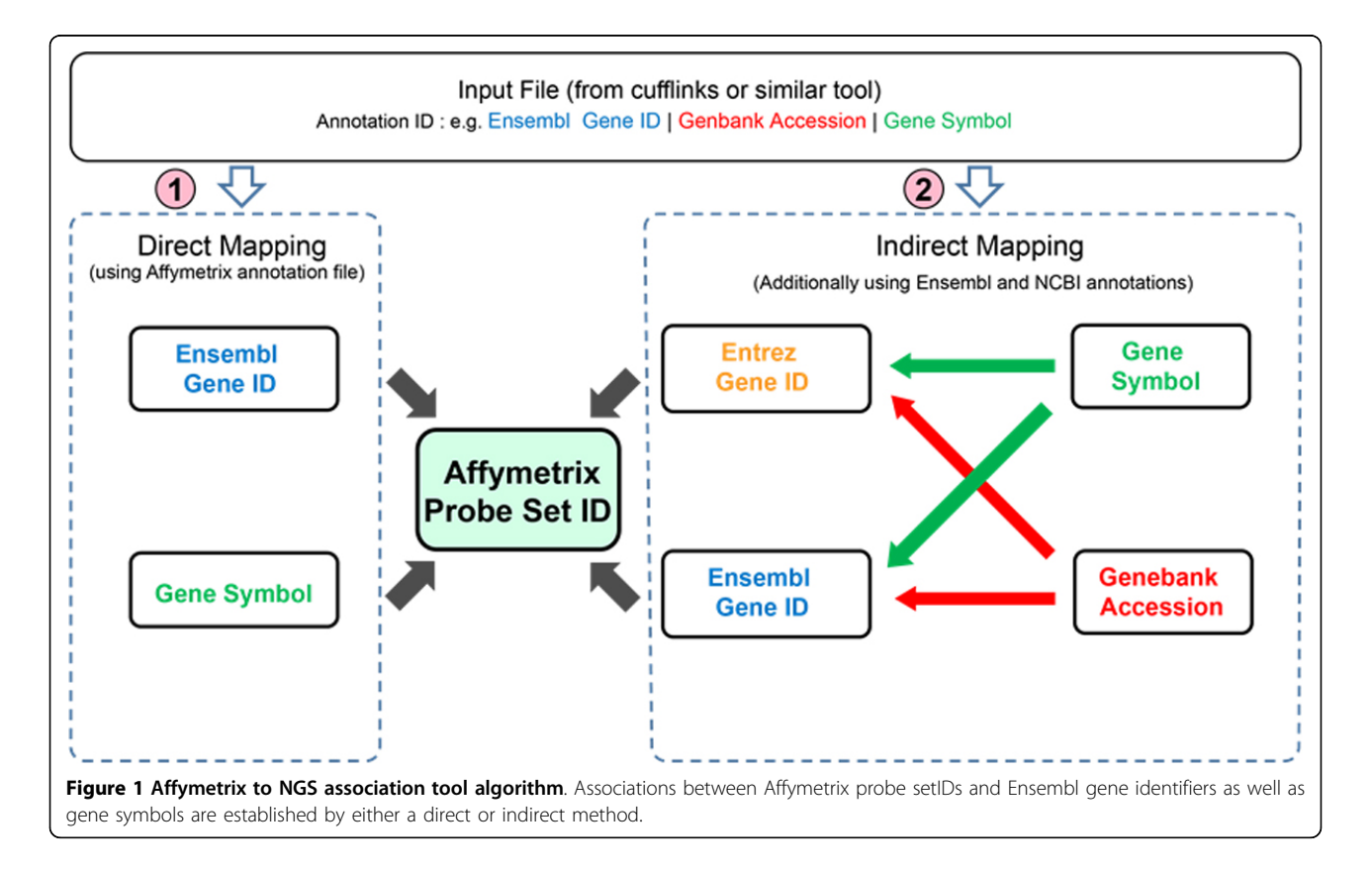

symbol to Affymetrix probe set-ID relationships. For example, given the Ensembl gene ID, "ENSG00009879", a corresponding Affymetrix probe set-ID was searched and identified using a specific SQL query.

# Algorithm for indirect association

Indirect association involves the use of additional external data sources and a variety of strategies are utilized. We established cross references from NCBI and Ensembl BioMart to enhance our association abilities. This method is automatically invoked when the direct association approach is not successful. The indirect method may first involve using a Genebank Accession and associating to an Entrez Gene ID, then associating the Entrez Gene ID to both an Affy probe set-ID(s) and if possible, also a Gene Symbol (for completeness). Alternatively, a Genebank Accession may be associated to an Ensembl Gene ID, then that Ensembl Gene ID is associated to an Affy probe set-ID(s), and if possible a Gene Symbol. Finally, a gene symbol may be associated either to an Ensembl Gene ID or Entrez Gene ID (depending on success) and then the Ensembl or Entrez Gene ID associated to an Affy probe set-ID(s).

# Algorithm for locus based association

In locus based association, given a chromosomal location, a set of genes that associate to that specific location can be obtained. This is achieved by querying for an association locus in a table based on the Ensembl annotations. This table contains a chromosomal location and structure for each Ensembl Gene ID.

# III. Interface

Supported are both browser-based and command line interfaces. The web browser interface design follows a model-view-controller (MVC) approach. Figure 2 illustrates the approach for our system. Here, the display functionality of the interface is separated from the model (database) elements, by using a set of controllers. Using the aforementioned software engineering architectural method promotes code reusability, modularity and extensibility. Thus, future design enhancements, e.g., new features and functions, can be added in an efficient manner.

# Basic association using web or command line interface

The user interface is illustrated in Figure [3](#page-4-0). The web interface is dynamic and takes as input the output of Cufflinks, or similar tool. Input formatting consists of an Ensembl Gene ID in the first column, and a gene symbol or gene accession number in the second column, respectively. Additional columns/variables are able to be imported and conveyed in a seamless manner to allow existing data to be further annotated with association data. The aim is to associate the Gene IDs or the GenBank accessions, and

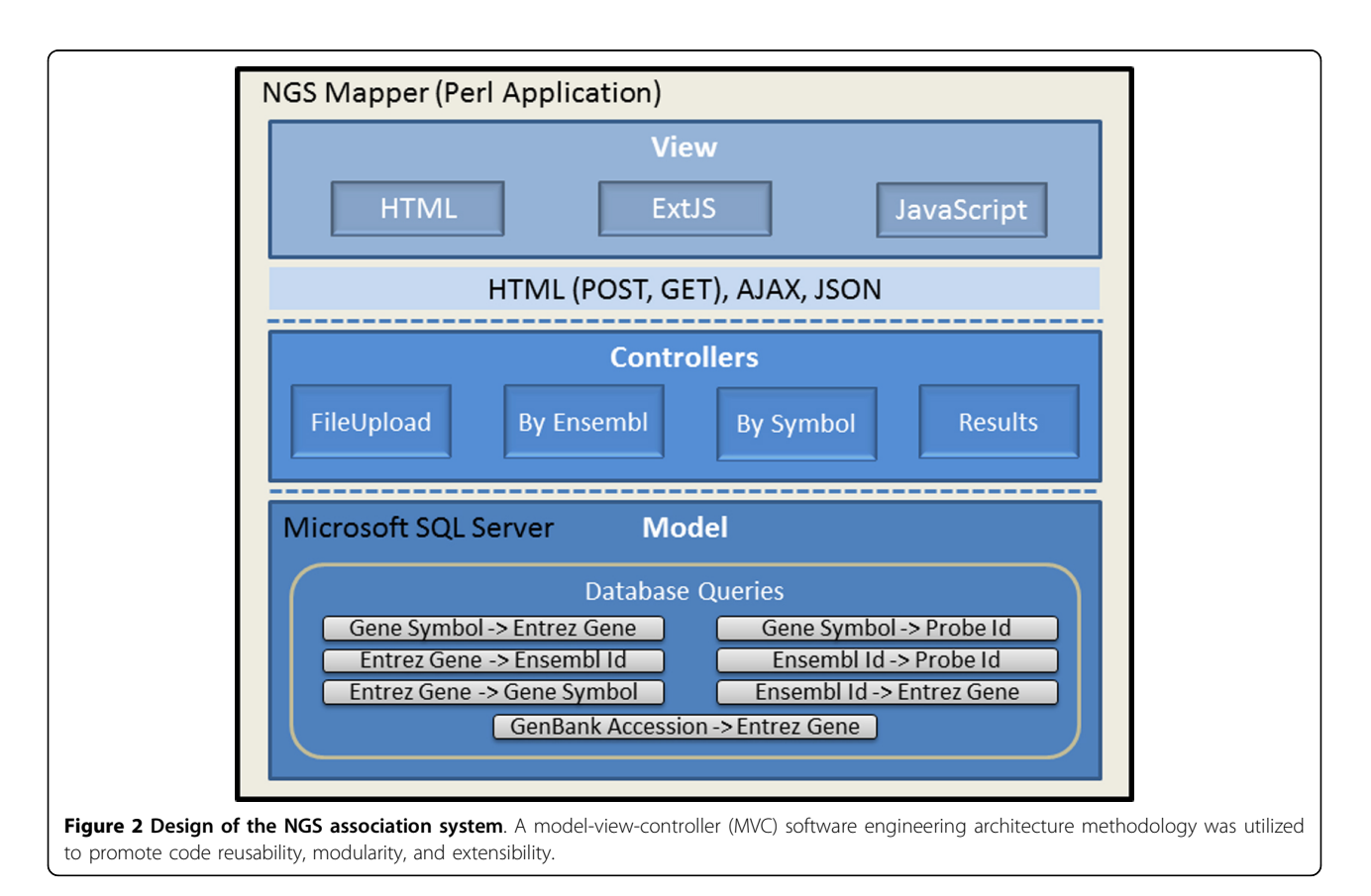

<span id="page-4-0"></span>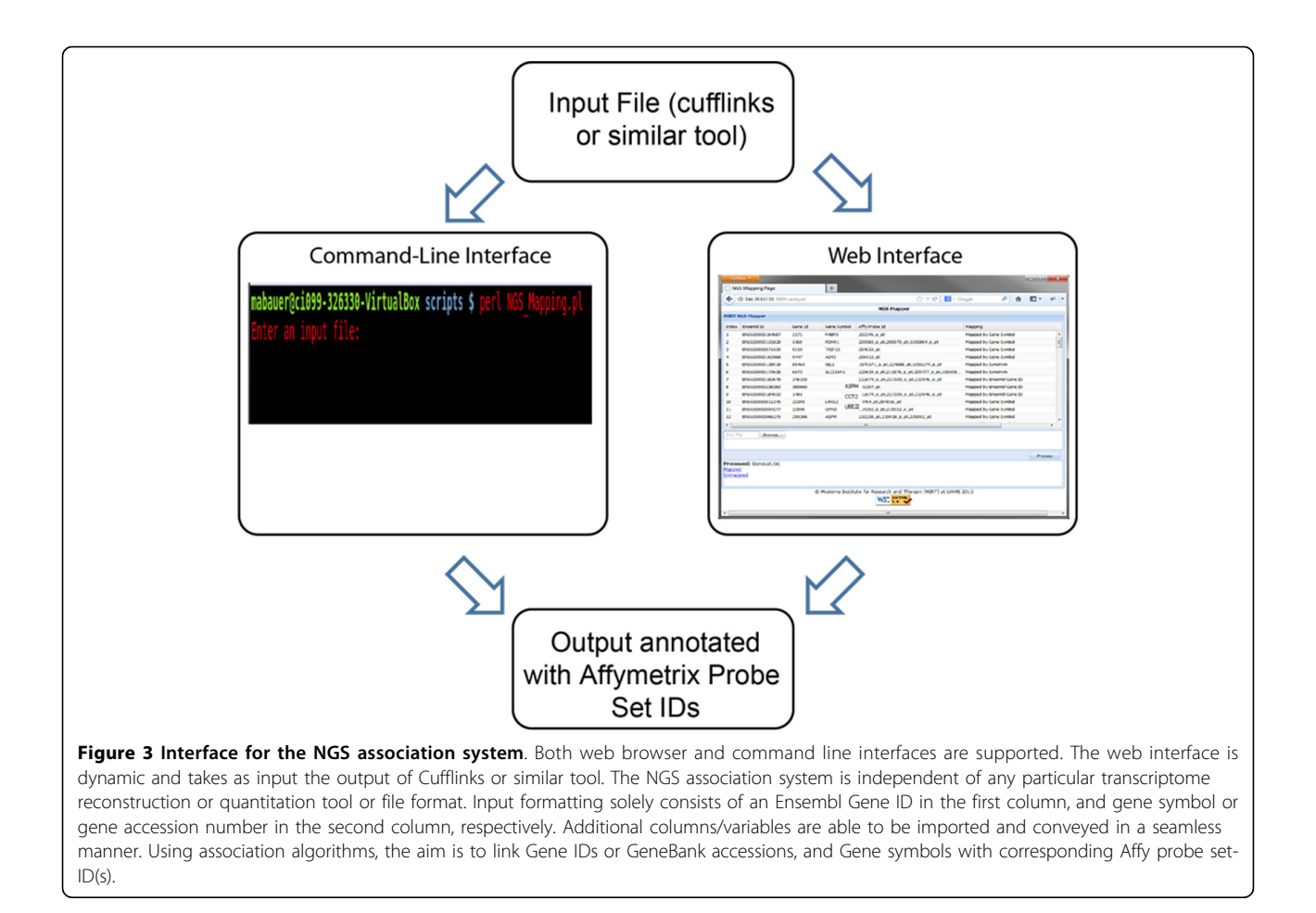

Gene symbols with the corresponding Affymetric probe set-ID(s) using the association algorithms. Thus, the gene ID or gene symbol is associated by a direct or indirect method, with the purpose to cross reference an Affymetric probe set-ID. Additional columns of data from Cufflinks or similar tool are conveyed with the data set and incorporated into a relational framework. Finally, connecting the same RNA-seq data with multiple microarray experiments is performed simply by invoking an additional instance of the software, specifying the desired data sets and display/ monitor.

A command line interface is also provided. In a standalone manner, the association and cross referencing capabilities are utilized. A single line command specifying the input and output files is required.

# Cell culture material

The following MM cell lines were used in this study. RPMI 8226 was obtained from ATCC (Cat # CCL-155). H929 was also obtained from ATCC (Cat # CRL-9068). All cell lines were grown in RPMI-1640 medium (ATCC, Cat # 30-2001) with 10% FBS. RNA was extracted using the RNeasy kit (Qiagen) according to manufacturer instructions.

## Microarray and RNA-seq datasets

All microarray data files were obtained from the study archive section in our MM historical database. See Figure [4,](#page-5-0) GEP Historical DB. Microarray datasets were processed as previously reported [[33\]](#page-10-0).

For each RNA-seq sample, we prepared Illumina mRNA-seq libraries using the TrueSeq mRNA kit v2. The starting sample material was 100 ng of total RNA and fashioned according to the manufactures instructions. Poly-A selection for mRNA isolation using streptavidincoated magnetic beads, followed by thermal mRNA fragmentation, was used during the sample prep process. The fragmented mRNA was subjected to cDNA synthesis using reverse transcriptase according to the manufacturer's instructions. The cDNA was then converted into double stranded cDNA followed by an end repair process, and then ligated to Illumina paired end (PE) adaptors. Size selection was performed using AMPure XP beads (Beckman Coulter), generating cDNA libraries ranging in size from 300 to 350 bp (base pairs). Libraries were then enriched using 15 cycles of PCR and purified again by AMPure XP beads. Each library was run at a concentration of 10 pM. All RNA-seq experiments were run on an

<span id="page-5-0"></span>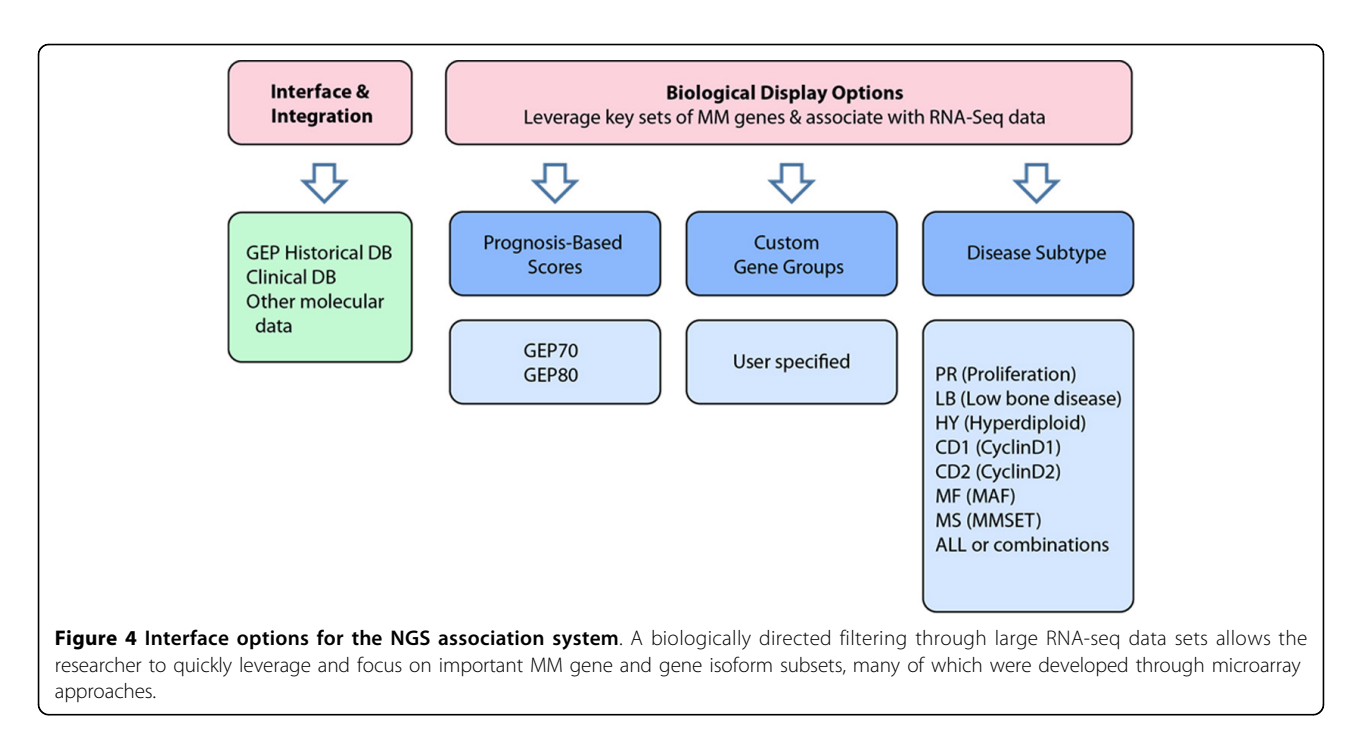

Illumina HiSeq-2000 in an identical manner utilizing 101 bp PE sequencing. In summary, the fragment length is  $\sim$ 300-350 bp and thus the inner-mate-distance is  $\sim$ 98-148 bp since we are performing 101 bp PE sequencing.

# RNA-seq read alignment and transcriptome processing

The RNA-seq data analysis utilized the Tuxedo suite. All files/experiments were processed in an identical manner using a standard pipeline protocol. RNA-seq reads for each library were mapped independently using TopHat version 2.0.8 ([http://tophat.cbcb.umd.edu/\)](http://tophat.cbcb.umd.edu/) against the human genome build hg19. HiSeq 2000 libraries were aligned with the following options: "-p 8 -G Ensembl.gtf", where Ensembl.gtf contains the coding transcripts in GTF format. Basic statistics of the two RNA-seq data sets used in this study can be found in additional file [1](#page-9-0). Cufflinks version 2.1.1 (<http://cufflinks.cbcb.umd.edu/>) was run separately for transcriptome reconstruction and quantitation for each generated BAM file with the following options: "-p 8 -g Ensembl.gtf", thus allowing for both annotation and novel transcript discovery.

# Results and discussion

In this study, custom software methodologies have been developed to integrate and cross reference Affymetrix probe set-IDs and gene annotation information from a variety of sources. Given our current and historical work involving microarray technology and disease focus at MIRT (Myeloma Institute for Research and Therapy), a review of key microarray experiments and the cancer biology gleaned was cataloged and studied. Further analyses and computational exercises were then

conducted. Methods to best incorporate particular types of cancer biology knowledge gained from microarray studies for leveraging purposes towards RNA-seq, as well as strategies for association, data reduction, display and biological correlation were pursued and continue to be an active research area.

The web interface enables one to associate from Ensembl Gene IDs to Affymetrix probe set-IDs in simple steps. The user can upload as input, a Cufflinks (or similar tool) file, using the 'Browse' button. By clicking the 'Process' button, RNA-seq gene IDs are associated internally. The result is an Affymetrix annotated Cufflinks data file, which is displayed in a panel, as well made available in the form of a downloadable file. Such steps are illustrated in the figure contained in additional file [2.](#page-9-0) The 'Filter by member list' option is used to reduce a RNA-seq dataset to a smaller list of biologically relevant members, e.g. the 70 probe sets that make up the GEP-70 risk score [[11](#page-9-0)]. This is displayed in additional file [3.](#page-9-0) Finally, a biologically deeper view of the experimental data is obtained by expanding the gene list to include the corresponding isoform transcripts using the 'isoform tree' option. This is shown in additional file [4.](#page-9-0) Here an isoform level analysis of the output from the differential expression aspect of Cufflinks (i.e., Cuffdiff) is displayed by our tool for the genes YWHAZ, CCT2 (note: compressed isoform tree), and WEE1.

In addition to association, one can also use or create custom gene lists. Figure 4 illustrates these concepts and features implemented to date. A biologically directed filtering through large RNA-seq datasets is the aim. We <span id="page-6-0"></span>have pre-built gene sets for known MM prognostic scoring schemes, namely GEP-70, GEP-80 [[33\]](#page-10-0), as well as gene sets for MM molecular subtypes [\[12](#page-9-0)]. Thus, researchers can upload their RNA-seq Cufflinks file and then filter their data by any of these criteria. For instance, a GEP-70 selection would result in a filtered list of 70 genes and their corresponding expression values for the RNA-seq genes and isoforms found in the sample input file. Hence, the cancer biologist or clinical researcher can now quickly leverage, target and focus on this important MM subset, which was discovered and developed through microarray approaches.

One of the advantages of RNA-Seq studies versus microarray for transcriptome profiling is its single-base level resolution. This allows expression detection at both a gene and isoform level as opposed to only the gene level for microarrays. Table 2 lists filtered experimental output from a custom gene list composed of eight key MM genes. The cell line H929, which was derived from a 62 year old female with MM, was used in this experiment.

Here, the custom MM gene list is composed of: CCND1, CCND3, DKK1, FGFR3, MAF, MAFB, NFKB1, and WHSC1. The columns "Gene ID" and "Transcript ID" contain the Ensembl designations. Note: if an isoform transcript is novel it will have a "CUFF" prefix. The next two columns contain the respective Fragments Per Kilobase of transcript per Million mapped reads (FPKM) values. The remainder of the table contains a representative Affymetrix probe set-ID, chromosome

Table 2 Filtered experimental data from cell line H929

number and location, and finally the Affy expression value from the associated microarray experiment.

Applying visualization approaches to complex data may aid in speeding analysis, as well as identifying key or subtle trends and patterns. Thus, a continued research effort in our group is to identify data sets amenable to an intuitive graphic representation. Figure [5](#page-7-0) is a system generated graphic illustration of table 2. Section A shows the gene expression values for both the microarray and corresponding RNA-seq experiments. For RNA-seq data, Log2 (Expression) corresponds to Log2(FPKM). For microarray data, Log2(Expression) corresponds to the log2 function applied to the normalized absolute intensities from the microarray. Bar plots are used as a visualization aid for the tabular data, and are not meant as a direct comparison between the two different platform technologies. The log2 approach is based on the publications from Mortazavi et al., and Marioni et al.[[25,34](#page-10-0)]Section B shows an isoformbased composition, on a gene-by-gene basis, for the RNA-seq gene expression values. The isoform graphic allows for an easier identification of dominant forms. Novel isoforms are denoted by an asterisk. Even simple programmatic renderings of data, when structured with a proper context, e.g., biological relevance, may aid with analysis in a significant manner.

To further investigate the biological significance of RNA-seq data, an interface to automatically invoke the Integrative Genomics Viewer (IGV)[\[35](#page-10-0)] from the browser with experimentally rendered data has been developed.

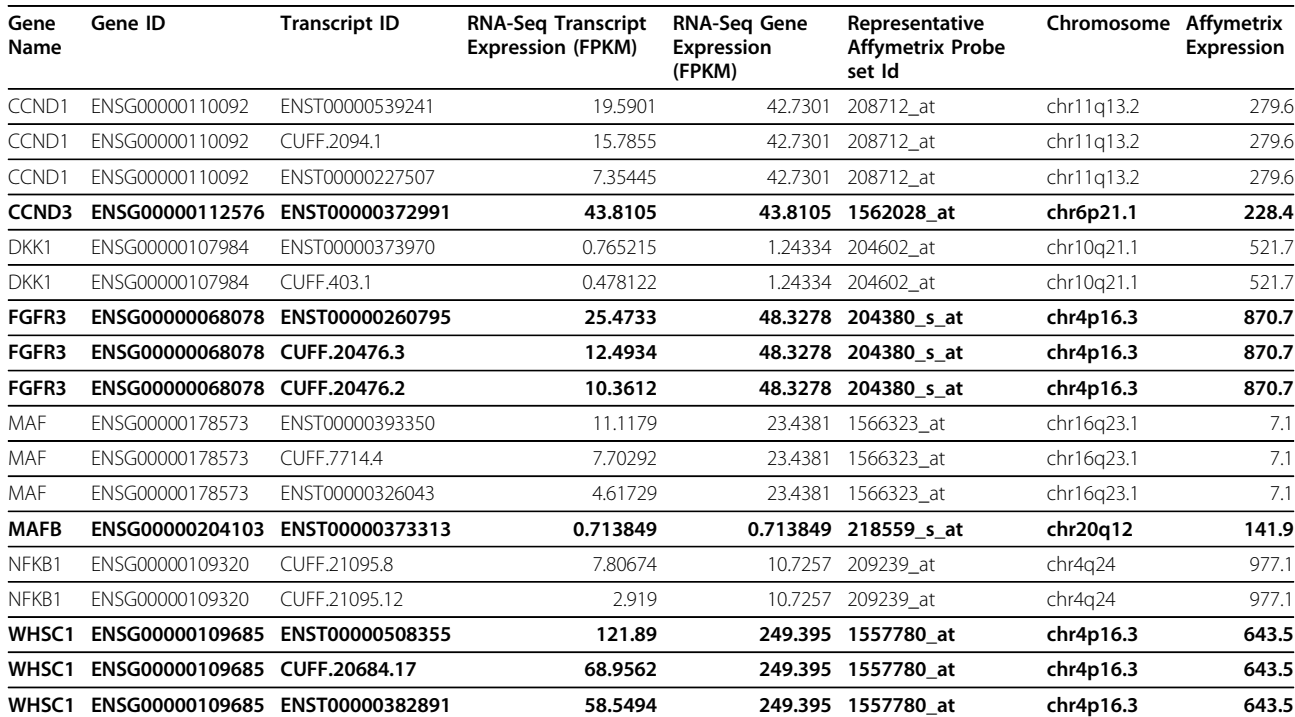

<span id="page-7-0"></span>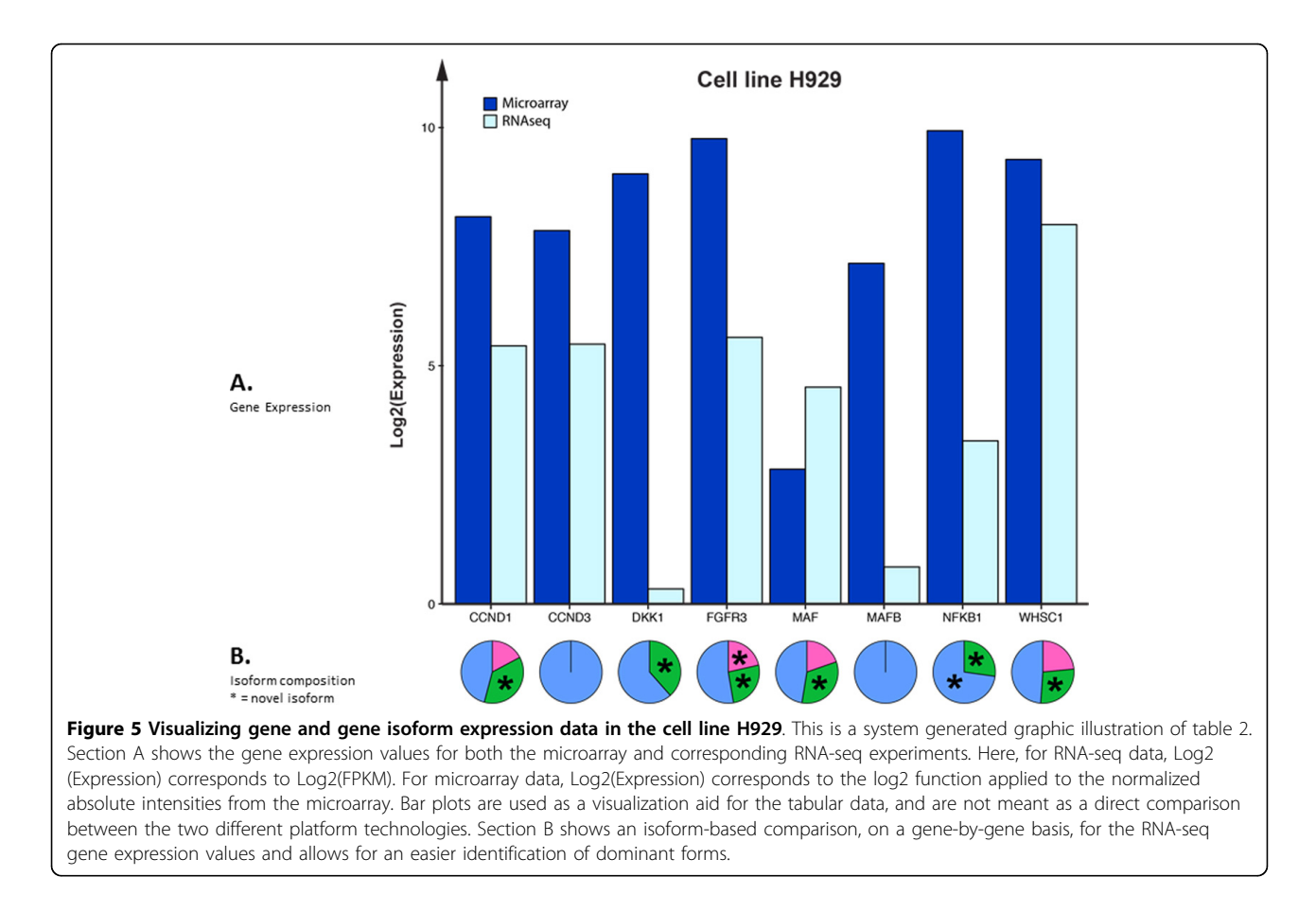

Additional file [5](#page-9-0) illustrates this feature. Here, the isoforms for FGFR3 are checked/selected for IGV viewing, analysis, etc. By programmatically generating the necessary files required to view specific gene isoform transcripts further analyses may be conducted. For instance, novel and known/annotated isoform transcripts can be graphically compared. Isoforms can also be interrogated to the level of amino acid assignments according to the three possible open reading frames (ORF) provided by IGV. Thus, the relevance of isoforms can now be more easily viewed, compared, and judged for biological significance.

Additional file [6](#page-9-0) contains results of an IGV analysis from cell line H929, with gene DKK1, and concerns the origin of the novel isoform CUFF.403.1. Note: Dickkopfrelated protein 1, which is encoded by the DKK1 gene, is associated with osteolytic bone lesions in patients with MM, and is also a known inhibitor of the WNT signaling pathway. Because of this, DKK1 and its gene products, are now the subject of active developmental therapeutics drug targeting. Much of this early work was accomplished with microarray technology at MIRT. As shown in table [2](#page-6-0) and Figure 5, only two DKK1 isoforms were found during the RNA-seq experiment. These are ENST00000373970, which is known and

contained in the Ensembl annotation, and CUFF.403.1, which is not known and is thus potentially novel. These two detected isoforms are displayed in the pink region of additional file [6,](#page-9-0) and the novel isoform (CUFF.403.1) is colored green. In the IGV analysis, all four known DKK1 isoform annotations from Ensembl are included along with five red arrows, which serve to illustrate the origin of the various coding segments comprising the novel isoform CUFF.403.1. Thus in this case, the origin of this discovered isoform appears to be the result of a new alternative splicing of the mRNA for gene DKK1. This potentially exciting finding was greatly aided by prior MM microarray studies.

A second combined RNA-seq with microarray experiment was performed utilizing the cell line RPMI 8226. This cell line was derived from a 61 year old male diagnosed with MM. The same eight key MM genes were used and table [3](#page-8-0) lists the filtered results. Only transcripts from five of the eight genes were found in this particular RNA-seq experiment. Figure [6](#page-8-0) displays a computed graphic representation of the gene expression values (section A) for microarray and RNA-seq. A graphic illustration of isoform contributions is contained in section B. All computations and comparisons were performed in an identical manner as in Figure 5. Although the Affymetrix

| Gene<br>Name      | Gene ID         | <b>Transcript ID</b> | <b>RNA-Seq Transcript</b><br><b>Expression (FPKM)</b> | <b>RNA-Seg Gene</b><br>Expression<br>(FPKM) | Representative<br><b>Affymetrix Probe</b><br>set Id | Chromosome | <b>Affymetrix</b><br><b>Expression</b> |
|-------------------|-----------------|----------------------|-------------------------------------------------------|---------------------------------------------|-----------------------------------------------------|------------|----------------------------------------|
| CCND3             | FNSG00000112576 | FNST00000372991      | 137.068                                               | 137.068                                     | 1562028 at                                          | chr6p21.1  | 188.9                                  |
| <b>FGFR3</b>      | ENSG00000068078 | CUFF.23217.9         | 1.27549                                               | 2.96453                                     | 204380 s at                                         | chr4p16.3  | 202.9                                  |
| <b>FGFR3</b>      | ENSG00000068078 | ENST00000340107      | 1.24395                                               | 2.96453                                     | 204380 s at                                         | chr4p16.3  | 202.9                                  |
| <b>FGFR3</b>      | ENSG00000068078 | ENST00000260795      | 0.445095                                              | 2.96453                                     | 204380 s at                                         | chr4p16.3  | 202.9                                  |
| MAF               | ENSG00000178573 | FNST00000393350      | 0.00202724                                            | 0.00202724                                  | 1566323 at                                          | chr16q23.1 | 19.9                                   |
| <b>NFKB1</b>      | ENSG00000109320 | ENST00000505458      | 17.3606                                               | 29.4494                                     | 209239 at                                           | chr4q24    | 1253.8                                 |
| NFKB1             | ENSG00000109320 | ENST00000226574      | 12.0888                                               | 29.4494                                     | 209239 at                                           | chr4q24    | 1253.8                                 |
| WHSC <sub>1</sub> | FNSG00000109685 | FNST00000382891      | 38.771                                                | 55.1773                                     | 1557780 at                                          | chr4p16.3  | 32.2                                   |

<span id="page-8-0"></span>Table 3 Filtered experimental data from cell line RPMI-8226

signal from FGFR3 is a bit low, it was chosen for illustrative purposes.

Additional file [7](#page-9-0) contains results of an automatically invoked IGV analysis from cell line RPMI-8226, gene FGFR3, and the three identified isoforms identified during the RNA-seq experiment. Section A shows a graphic comparison the two known/annotated Ensembl isoforms (ENST00000340107 and ENST00000260795) along with the discovered/novel isoform CUFF.23217.9. The unique coding segment of CUFF.23217.9 is noted by the red brace, and graphically its uniqueness is apparent. Thus, step two of the analysis concerns biological relevance. An interrogation of the amino acids that may be generated from the unique coding segment of CUFF.23217.9 is

shown in section B. In each of the three ORFs, stop codons are encountered.

If a novel isoform generates a stop codon early in the corresponding amino acid chain, the protein viability is highly unlikely. This is due to the nonsense-mediated mRNA decay pathway. This may be contrary to intuition, that the predominant consequence of nonsense mutations is not the synthesis of truncated proteins. Rather, these nonsense transcripts are recognized by the cell and efficiently degraded [\[36](#page-10-0)]. Since stop codons are occurring early in the protein sequence in all ORFs for CUFF.23217.9, it is not biologically significant. Thus, RNA-seq is serving to verify the impact of these nonsense mutations.

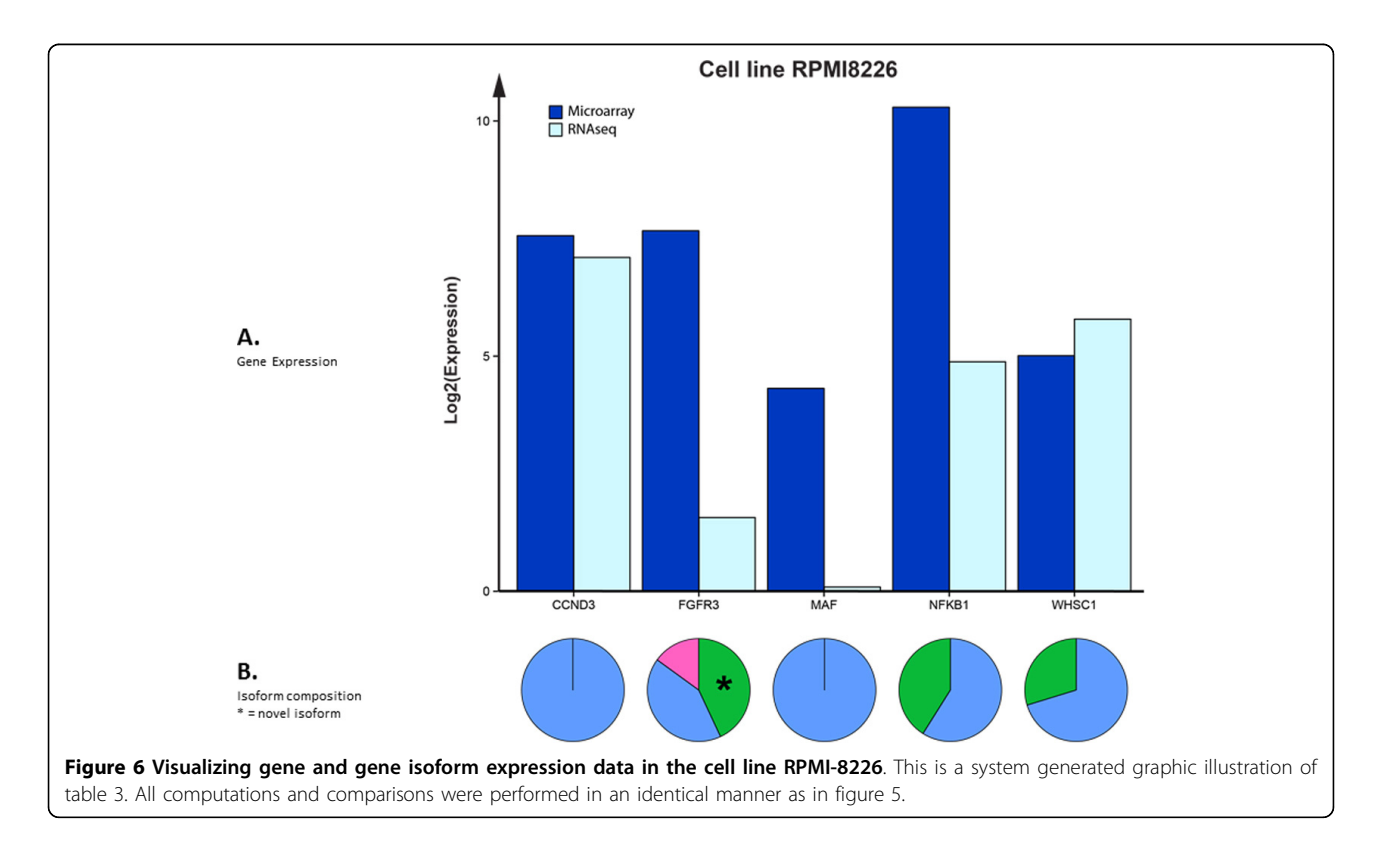

# <span id="page-9-0"></span>Conclusions

There is much to learn about the complexity of cancer genomes. As technology advances, it will be critical to continue to leverage what has been gained from historic platform technologies (e.g., microarrays) to new approaches (RNA-seq). Thus in addition to the requisite bioinformatics-based migration due to technical aspects, custom approaches, which harness particular salient aspects of the biology of a disease, may be of assistance. In this study, we have begun to lay a framework towards such endeavors for MM. Specifically, through the creation and development of novel bioinformatic approaches to aid in the visualization and facilitation of both annotation and association of historic microarray data in conjunction with richer RNA-seq data. It is our hope that such efforts will assist with our understanding of which genes are mutated, the pathways impacted by these mutations, and how these data inform our models of MM cancer biology, so as to ultimately improve the outcomes of our patients.

# Additional material

[Additional file 1: B](http://www.biomedcentral.com/content/supplementary/1471-2105-14-S14-S4-S1.tif)asic statistics for RNA-seq data sets.

[Additional file 2: I](http://www.biomedcentral.com/content/supplementary/1471-2105-14-S14-S4-S2.tif)nitial loading and mapping of a Cufflinks data file. The association of Ensembl Gene IDs to Affymetrix probe set-IDs can be accomplished via simple steps by the web interface. A Cufflinks (or similar tool) file may be uploaded as input via the "Browse" button. By pressing the "Process" button, RNA-seq gene IDs are associated internally. The Affymetrix annotated Cufflinks data file can then be display in a panel and additionally be downloaded as a file.

[Additional file 3: F](http://www.biomedcentral.com/content/supplementary/1471-2105-14-S14-S4-S3.tif)iltering the Cufflinks data file by the GEP-70 gene list. The "Filter by member list" option is used to reduce a RNA-seq dataset to a smaller list of biologically relevant members, in this case, the 70 probe sets that make up the GEP-70 risk score.

[Additional file 4: V](http://www.biomedcentral.com/content/supplementary/1471-2105-14-S14-S4-S4.tif)iewing Cufflinks (Cuffdiff) data at the isoform level. A biologically deeper view of the experimental data is possible by expanding the gene list to include corresponding isoform transcripts via the "isoform tree" option.

[Additional file 5: I](http://www.biomedcentral.com/content/supplementary/1471-2105-14-S14-S4-S5.tif)nterface for automatic invocation of IGV. An interface to automatically invoke the Integrative Genomics Viewer (IGV) from the NGS browser with experimentally rendered data was developed. This facilitates further investigations regarding the biological relevance of RNA-seq data streams.

[Additional file 6: T](http://www.biomedcentral.com/content/supplementary/1471-2105-14-S14-S4-S6.tif)he origin of novel isoform CUFF.403.1 from gene DKK1 and cell line H929. Two DKK1 isoforms were found during the RNA-seq experiment and are contained in the pink region of the graphic image. They are ENST00000373970, which is known and contained in the Ensembl annotation, and CUFF.403.1, which is not known and is thus potentially novel. The novel isoform is colored green. In IGV analysis, all four known DKK1 isoform annotations from Ensembl are included along with five red arrows, which serve to illustrate the origin of the various coding regions comprising novel isoform CUFF.403.1. Here, the origin of this discovered isoform appears to be the result of a new alternative splicing of the mRNA for gene DKK1.

[Additional file 7: T](http://www.biomedcentral.com/content/supplementary/1471-2105-14-S14-S4-S7.tif)hree identified isoforms for gene FGFR3 from cell line RPMI-8226. An automatically invoked IGV analysis from cell line RPMI-8226, gene FGFR3 reveals the three identified gene isoforms. Section A displays the graphic comparison of the two known/annotated Ensembl isoforms (ENST00000340107 and ENST00000260795) along with the discovered/novel isoform CUFF.23217.9. The unique coding segment of CUFF.23217.9 is noted by a red brace and labeled as a novel exon. Section B contains the second step of the analysis, specifically, the

biological relevance of the novel exon. Here an interrogation of the amino acids from each of the three open reading frames reveals stop codons. As a result, the biological relevance of the novel exon is not significant due to the likely activation of the nonsense-mediated mRNA decay pathway, and thus no protein viability.

#### Competing interests

The authors declare that they have no competing interests.

#### Authors' contributions

DJJ and SSC conceived and designed the study. SSC, EAP, MAB, CJH and DJJ performed experiments and analyses. MAB, SSC, and EAP implemented the software. All authors wrote and approved the manuscript.

#### Acknowledgements

Sincere thanks to Sean R. Davis, MD, PhD and J. Keith Killian, MD, PhD of the NIH, NCI, Center for Center Research, Genetics Branch for their RNA-seq advice and expertise.

#### **Declarations**

Publication of this work was supported by Program Project Grant CA 55813, from the National Institutes of Health (NIH), National Cancer Institute (NCI), Bethesda, MD, USA.

This article has been published as part of BMC Bioinformatics Volume 14 Supplement 14, 2013: Proceedings of the Tenth Annual MCBIOS Conference. Discovery in a sea of data. The full contents of the supplement are available online at [http://www.biomedcentral.com/bmcbioinformatics/supplements/](http://www.biomedcentral.com/bmcbioinformatics/supplements/14/S14) [14/S14](http://www.biomedcentral.com/bmcbioinformatics/supplements/14/S14).

#### Published: 9 October 2013

#### References

- 1. Boguski MS, Arnaout R, Hill C: [Customized care 2020: how medical](http://www.ncbi.nlm.nih.gov/pubmed/20948615?dopt=Abstract) [sequencing and network biology will enable personalized medicine.](http://www.ncbi.nlm.nih.gov/pubmed/20948615?dopt=Abstract) F1000 Biol Rep 2009, 1:73.
- 2. Johann DJ Jr, Blonder J: [Biomarker discovery: tissues versus fluids versus](http://www.ncbi.nlm.nih.gov/pubmed/17892354?dopt=Abstract) [both.](http://www.ncbi.nlm.nih.gov/pubmed/17892354?dopt=Abstract) Expert Rev Mol Diagn 2007, 7(5):473-475.
- Johann DJ Jr, Wei BR, Prieto DA, Chan KC, Ye X, Valera VA, Simpson RM, Rudnick PA, Xiao Z, Issaq HJ, et al: [Combined blood/tissue analysis for](http://www.ncbi.nlm.nih.gov/pubmed/20121140?dopt=Abstract) [cancer biomarker discovery: application to renal cell carcinoma.](http://www.ncbi.nlm.nih.gov/pubmed/20121140?dopt=Abstract) Anal Chem 2010, 82(5):1584-1588.
- 4. Kyle RA, Rajkumar SV: [Multiple myeloma.](http://www.ncbi.nlm.nih.gov/pubmed/15509819?dopt=Abstract) N Engl J Med 2004, 351(18):1860-1873.
- 5. Rajkumar SV: [Treatment of multiple myeloma.](http://www.ncbi.nlm.nih.gov/pubmed/21522124?dopt=Abstract) Nat Rev Clin Oncol 2011, 8(8):479-491.
- 6. Jemal A, Siegel R, Xu J, Ward E: [Cancer statistics, 2010.](http://www.ncbi.nlm.nih.gov/pubmed/20610543?dopt=Abstract) CA Cancer J Clin 2010, 60(5):277-300.
- 7. Rajkumar SV, Gahrton G, Bergsagel PL: [Approach to the treatment of](http://www.ncbi.nlm.nih.gov/pubmed/21791430?dopt=Abstract) [multiple myeloma: a clash of philosophies.](http://www.ncbi.nlm.nih.gov/pubmed/21791430?dopt=Abstract) Blood 2011, 118(12):3205-3211.
- 8. Barlogie B, Jagannath S, Desikan KR, Mattox S, Vesole D, Siegel D, Tricot G, Munshi N, Fassas A, Singhal S, et al: [Total therapy with tandem](http://www.ncbi.nlm.nih.gov/pubmed/9864146?dopt=Abstract) [transplants for newly diagnosed multiple myeloma.](http://www.ncbi.nlm.nih.gov/pubmed/9864146?dopt=Abstract) Blood 1999, 93(1):55-65.
- 9. Richardson PG, Sonneveld P, Schuster MW, Irwin D, Stadtmauer EA, Facon T, Harousseau JL, Ben-Yehuda D, Lonial S, Goldschmidt H, et al: [Bortezomib](http://www.ncbi.nlm.nih.gov/pubmed/15958804?dopt=Abstract) [or high-dose dexamethasone for relapsed multiple myeloma.](http://www.ncbi.nlm.nih.gov/pubmed/15958804?dopt=Abstract) N Engl J Med 2005, 352(24):2487-2498.
- 10. Singhal S, Mehta J, Desikan R, Ayers D, Roberson P, Eddlemon P, Munshi N, Anaissie E, Wilson C, Dhodapkar M, et al: [Antitumor activity of thalidomide](http://www.ncbi.nlm.nih.gov/pubmed/10564685?dopt=Abstract) [in refractory multiple myeloma.](http://www.ncbi.nlm.nih.gov/pubmed/10564685?dopt=Abstract) N Engl J Med 1999, 341(21):1565-1571.
- 11. Shaughnessy JD Jr, Zhan F, Burington BE, Huang Y, Colla S, Hanamura I, Stewart JP, Kordsmeier B, Randolph C, Williams DR, et al: [A validated gene](http://www.ncbi.nlm.nih.gov/pubmed/17105813?dopt=Abstract) [expression model of high-risk multiple myeloma is defined by](http://www.ncbi.nlm.nih.gov/pubmed/17105813?dopt=Abstract) [deregulated expression of genes mapping to chromosome 1.](http://www.ncbi.nlm.nih.gov/pubmed/17105813?dopt=Abstract) Blood 2007, 109(6):2276-2284.
- 12. Zhan F, Huang Y, Colla S, Stewart JP, Hanamura I, Gupta S, Epstein J, Yaccoby S, Sawyer J, Burington B, et al: [The molecular classification of](http://www.ncbi.nlm.nih.gov/pubmed/16728703?dopt=Abstract) [multiple myeloma.](http://www.ncbi.nlm.nih.gov/pubmed/16728703?dopt=Abstract) Blood 2006, 108(6):2020-2028.
- <span id="page-10-0"></span>13. Tian E, Zhan F, Walker R, Rasmussen E, Ma Y, Barlogie B, Shaughnessy JD Jr: [The role of the Wnt-signaling antagonist DKK1 in the development of](http://www.ncbi.nlm.nih.gov/pubmed/14695408?dopt=Abstract) [osteolytic lesions in multiple myeloma.](http://www.ncbi.nlm.nih.gov/pubmed/14695408?dopt=Abstract) N Engl J Med 2003, 349(26):2483-2494.
- 14. Yaccoby S, Ling W, Zhan F, Walker R, Barlogie B, Shaughnessy JD Jr: [Antibody-based inhibition of DKK1 suppresses tumor-induced bone](http://www.ncbi.nlm.nih.gov/pubmed/17068150?dopt=Abstract) [resorption and multiple myeloma growth in vivo.](http://www.ncbi.nlm.nih.gov/pubmed/17068150?dopt=Abstract) Blood 2007, 109(5):2106-2111.
- 15. NCCN Clinical Practice Guidelines in Oncology, Breast Cancer, Version 2.2013. [[http://www.nccn.org\]](http://www.nccn.org).
- 16. Nagaraj G, Ma CX: [Adjuvant chemotherapy decisions in clinical practice](http://www.ncbi.nlm.nih.gov/pubmed/23486451?dopt=Abstract) [for early-stage node-negative, estrogen receptor-positive, HER2-negative](http://www.ncbi.nlm.nih.gov/pubmed/23486451?dopt=Abstract) [breast cancer: challenges and considerations.](http://www.ncbi.nlm.nih.gov/pubmed/23486451?dopt=Abstract) J Natl Compr Canc Netw 2013, 11(3):246-250, quiz 251.
- 17. Ross JS: [Multigene predictors in early-stage breast cancer: moving in or](http://www.ncbi.nlm.nih.gov/pubmed/18366299?dopt=Abstract) [moving out?](http://www.ncbi.nlm.nih.gov/pubmed/18366299?dopt=Abstract) Expert Rev Mol Diagn 2008, 8(2):129-135.
- 18. Kaklamani V: [A genetic signature can predict prognosis and response to](http://www.ncbi.nlm.nih.gov/pubmed/17140367?dopt=Abstract) [therapy in breast cancer: Oncotype DX.](http://www.ncbi.nlm.nih.gov/pubmed/17140367?dopt=Abstract) Expert Rev Mol Diagn 2006, 6(6):803-809.
- 19. McDermott U, Downing JR, Stratton MR: [Genomics and the continuum of](http://www.ncbi.nlm.nih.gov/pubmed/21268726?dopt=Abstract) [cancer care.](http://www.ncbi.nlm.nih.gov/pubmed/21268726?dopt=Abstract) N Engl J Med 2011, 364(4):340-350.
- 20. Paik S, Tang G, Shak S, Kim C, Baker J, Kim W, Cronin M, Baehner FL, Watson D, Bryant J, et al: [Gene expression and benefit of chemotherapy](http://www.ncbi.nlm.nih.gov/pubmed/16720680?dopt=Abstract) [in women with node-negative, estrogen receptor-positive breast cancer.](http://www.ncbi.nlm.nih.gov/pubmed/16720680?dopt=Abstract) J Clin Oncol 2006, 24(23):3726-3734.
- 21. Sparano JA, Paik S: [Development of the 21-gene assay and its application](http://www.ncbi.nlm.nih.gov/pubmed/18258979?dopt=Abstract) [in clinical practice and clinical trials.](http://www.ncbi.nlm.nih.gov/pubmed/18258979?dopt=Abstract) J Clin Oncol 2008, 26(5):721-728.
- 22. Cardoso F, Van't Veer L, Rutgers F, Loi S, Mook S, Piccart-Gebhart MJ: [Clinical application of the 70-gene profile: the MINDACT trial.](http://www.ncbi.nlm.nih.gov/pubmed/18258980?dopt=Abstract) J Clin Oncol 2008, 26(5):729-735.
- 23. Mook S, Van't Veer LJ, Rutgers EJ, Piccart-Gebhart MJ, Cardoso F: [Individualization of therapy using Mammaprint: from development to](http://www.ncbi.nlm.nih.gov/pubmed/17878518?dopt=Abstract) [the MINDACT Trial.](http://www.ncbi.nlm.nih.gov/pubmed/17878518?dopt=Abstract) Cancer Genomics Proteomics 2007, 4(3):147-155.
- 24. Wang Z, Gerstein M, Snyder M: [RNA-Seq: a revolutionary tool for](http://www.ncbi.nlm.nih.gov/pubmed/19015660?dopt=Abstract) [transcriptomics.](http://www.ncbi.nlm.nih.gov/pubmed/19015660?dopt=Abstract) Nat Rev Genet 2009, 10(1):57-63.
- 25. Mortazavi A, Williams BA, McCue K, Schaeffer L, Wold B: [Mapping and](http://www.ncbi.nlm.nih.gov/pubmed/18516045?dopt=Abstract) [quantifying mammalian transcriptomes by RNA-Seq.](http://www.ncbi.nlm.nih.gov/pubmed/18516045?dopt=Abstract) Nat Methods 2008, 5(7):621-628.
- 26. Oshlack A, Robinson MD, Young MD: [From RNA-seq reads to differential](http://www.ncbi.nlm.nih.gov/pubmed/21176179?dopt=Abstract) [expression results.](http://www.ncbi.nlm.nih.gov/pubmed/21176179?dopt=Abstract) Genome Biol 2010, 11(12):220.
- 27. Meyerson M, Gabriel S, Getz G: [Advances in understanding cancer](http://www.ncbi.nlm.nih.gov/pubmed/20847746?dopt=Abstract) [genomes through second-generation sequencing.](http://www.ncbi.nlm.nih.gov/pubmed/20847746?dopt=Abstract) Nat Rev Genet 2010, 11(10):685-696.
- 28. Trapnell C, Williams BA, Pertea G, Mortazavi A, Kwan G, van Baren MJ, Salzberg SL, Wold BJ, Pachter L: [Transcript assembly and quantification by](http://www.ncbi.nlm.nih.gov/pubmed/20436464?dopt=Abstract) [RNA-Seq reveals unannotated transcripts and isoform switching during](http://www.ncbi.nlm.nih.gov/pubmed/20436464?dopt=Abstract) [cell differentiation.](http://www.ncbi.nlm.nih.gov/pubmed/20436464?dopt=Abstract) Nat Biotechnol 2010, 28(5):511-515.
- 29. Li W, Feng J, Jiang T: IsoLasso: a LASSO regression approach to RNA-Seg [based transcriptome assembly.](http://www.ncbi.nlm.nih.gov/pubmed/21951053?dopt=Abstract) J Comput Biol 2011, 18(11):1693-1707.
- 30. Mangul S, Caciula A, Seesi SA, Brinza D, Banday AR, Kanadia R: An integer programming approach to novel transcript reconstruction from pairedend RNA-Seq reads. Proceedings of the ACM Conference on Bioinformatics, Computational Biology and Biomedicine. Orlando, Florida: ACM; 2012, 369-376.
- 31. Nicolae M, Mangul S, Zelikovsky A: [Estimation of alternative splicing](http://www.ncbi.nlm.nih.gov/pubmed/21504602?dopt=Abstract) [isoform frequencies from RNA-Seq data.](http://www.ncbi.nlm.nih.gov/pubmed/21504602?dopt=Abstract) Algorithms Mol Biol 2011, 6(1):9.
- 32. Li B, Dewey CN: [RSEM: accurate transcript quantification from RNA-Seq data](http://www.ncbi.nlm.nih.gov/pubmed/21816040?dopt=Abstract) [with or without a reference genome.](http://www.ncbi.nlm.nih.gov/pubmed/21816040?dopt=Abstract) BMC Bioinformatics 2011, 12:323
- 33. Shaughnessy JD Jr, Qu P, Usmani S, Heuck CJ, Zhang Q, Zhou Y, Tian E, Hanamura I, van Rhee F, Anaissie E, et al: [Pharmacogenomics of](http://www.ncbi.nlm.nih.gov/pubmed/21628408?dopt=Abstract) [bortezomib test-dosing identifies hyperexpression of proteasome genes,](http://www.ncbi.nlm.nih.gov/pubmed/21628408?dopt=Abstract) [especially PSMD4, as novel high-risk feature in myeloma treated with](http://www.ncbi.nlm.nih.gov/pubmed/21628408?dopt=Abstract) [Total Therapy 3.](http://www.ncbi.nlm.nih.gov/pubmed/21628408?dopt=Abstract) Blood 2011, 118(13):3512-3524.
- 34. Marioni JC, Mason CE, Mane SM, Stephens M, Gilad Y: [RNA-seq: an](http://www.ncbi.nlm.nih.gov/pubmed/18550803?dopt=Abstract) [assessment of technical reproducibility and comparison with gene](http://www.ncbi.nlm.nih.gov/pubmed/18550803?dopt=Abstract) [expression arrays.](http://www.ncbi.nlm.nih.gov/pubmed/18550803?dopt=Abstract) Genome Res 2008, 18(9):1509-1517.
- 35. Robinson JT, Thorvaldsdottir H, Winckler W, Guttman M, Lander ES, Getz G, Mesirov JP: [Integrative genomics viewer.](http://www.ncbi.nlm.nih.gov/pubmed/21221095?dopt=Abstract) Nat Biotechnol 2011, 29(1):24-26.
- 36. Frischmeyer PA, Dietz HC: [Nonsense-mediated mRNA decay in health and](http://www.ncbi.nlm.nih.gov/pubmed/10469842?dopt=Abstract) [disease.](http://www.ncbi.nlm.nih.gov/pubmed/10469842?dopt=Abstract) Hum Mol Genet 1999, 8(10):1893-1900.

doi:10.1186/1471-2105-14-S14-S4

Cite this article as: Chavan et al.: Towards the integration, annotation and association of historical microarray experiments with RNA-seq. BMC Bioinformatics 2013 14(Suppl 14):S4.

## **Submit your next manuscript to BioMed Central and take full advantage of:**

- **Convenient online submission**
- **Thorough peer review**
- **No space constraints or color figure charges**
- **Immediate publication on acceptance**
- **Inclusion in PubMed, CAS, Scopus and Google Scholar**
- **Research which is freely available for redistribution**

( ) **BioMed** Central

Submit your manuscript at www.biomedcentral.com/submit